## Google Stadia cheat sheet

## **General**

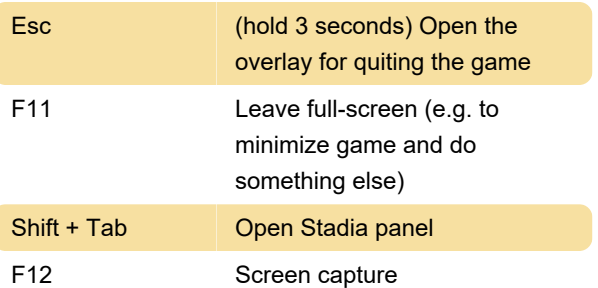

These were the only shortcuts we could find. Do you know any other Google Stadia keyboard shortcut? Let us know below in the comments, we'll add them to the list.

Last modification: 11/13/2020 2:22:52 PM

More information: [defkey.com/google-stadia](https://defkey.com/google-stadia-shortcuts)[shortcuts](https://defkey.com/google-stadia-shortcuts)

[Customize this PDF...](https://defkey.com/google-stadia-shortcuts?pdfOptions=true)